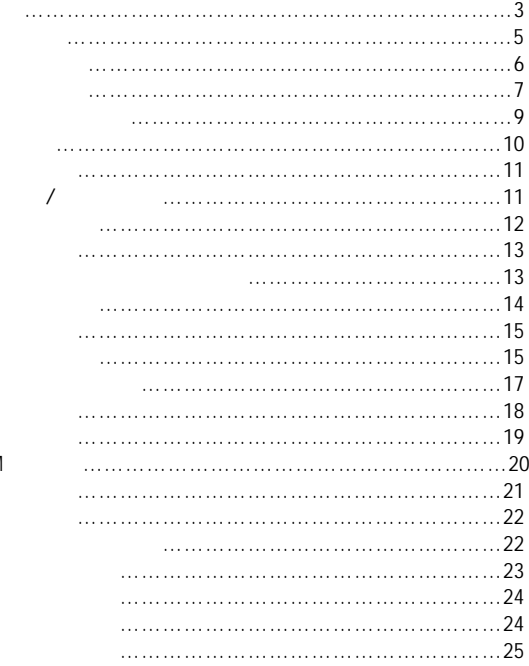

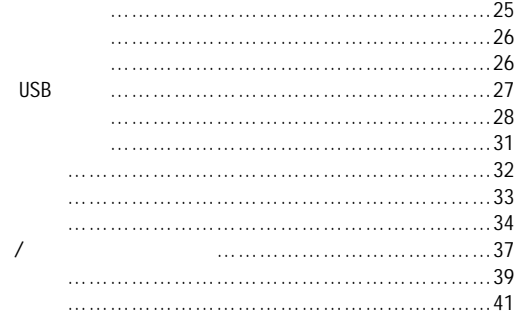

 $\sqrt{2}$ 

疏漏.

 $2005$  1 10

责,请随时备份您的数据资料.

 $" " " " lenovo" " " " "$ 

阳光咨询电话:010-82879700 http://www.lenovo.com http://av.lenovo.com

 $65k$  MP3 MP3 WMA  $*$ . MTV 支持FM收听 支持JPEG图片浏览

 $A-B$ 

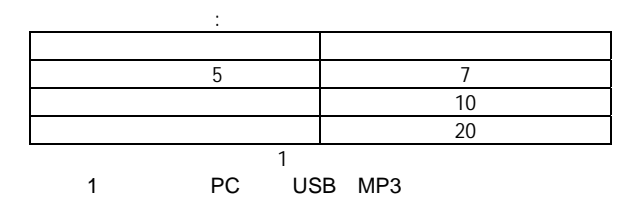

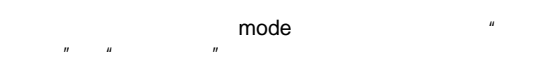

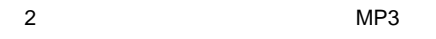

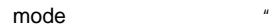

 $R = \frac{R}{\sqrt{R}}$ 

 $\mu$ 

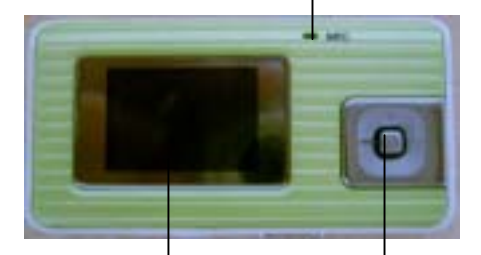

Last/Next

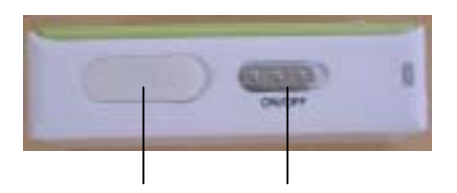

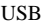

USB ON/OFF

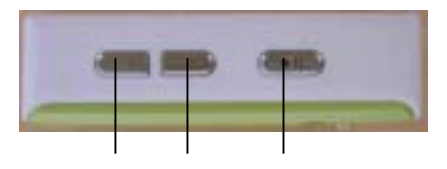

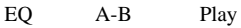

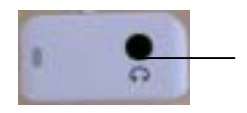

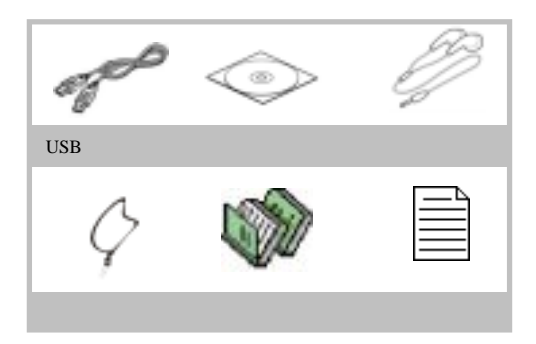

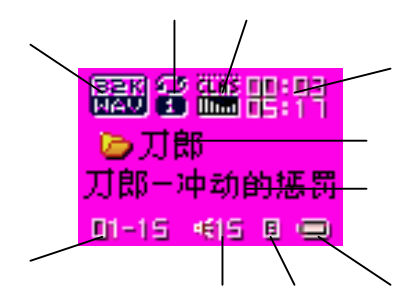

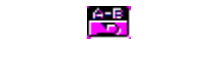

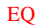

ID3 显示或文件名称显示

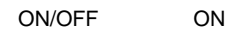

 $p$ lay  $p$ 

 $\sqrt{2}$ 

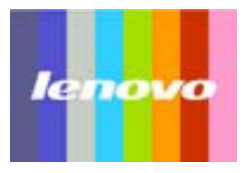

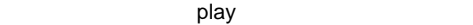

ON/OFF ON

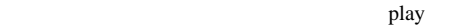

OFF

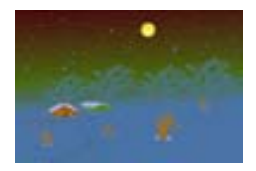

## Mode and the Mode

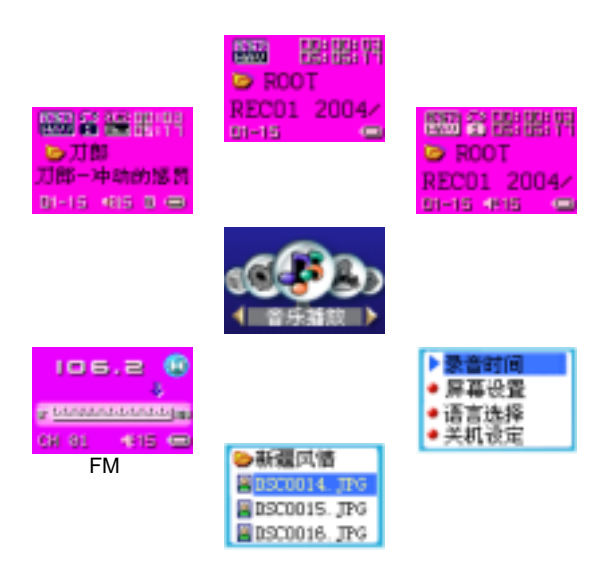

PLAY

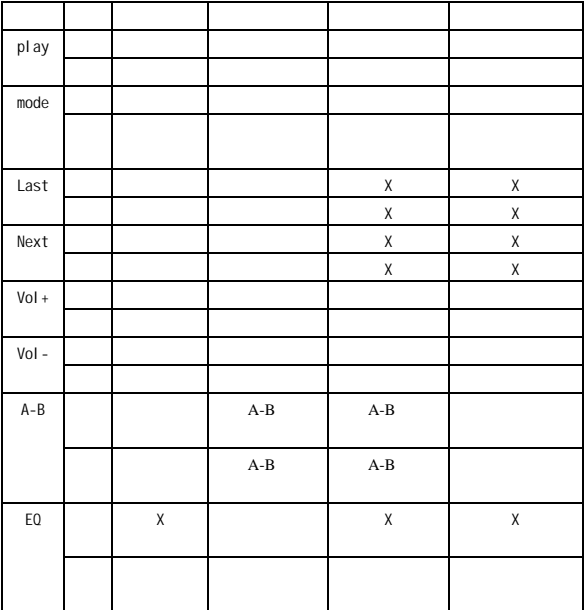

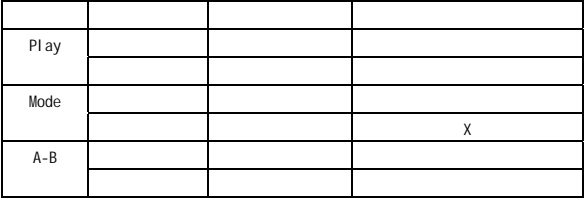

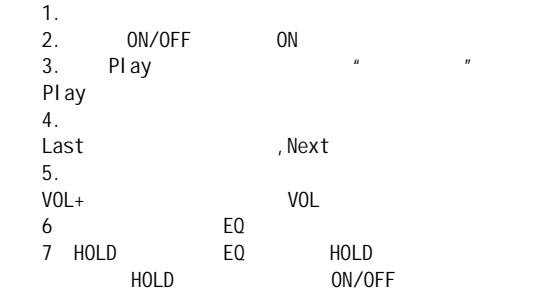

 $\Box$ 

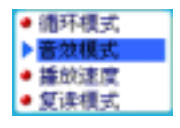

mode  $Vol+ / Vol-$  Last/Next

mode

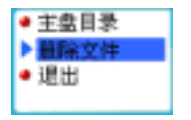

" " mode mode

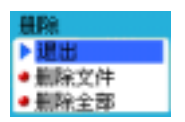

 $m$ ,  $m$ 

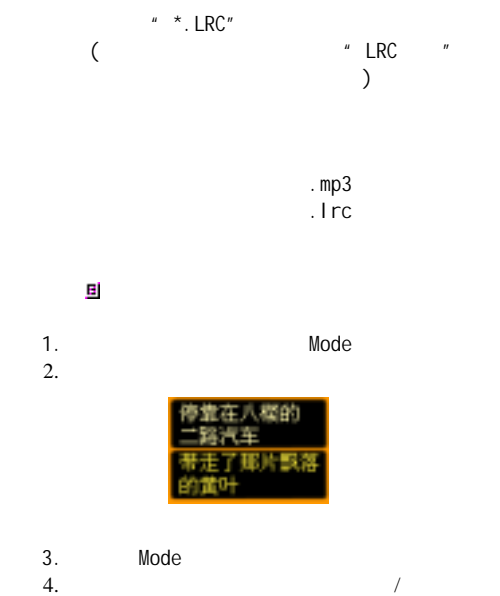

 $(Vol+/Vol-)$ 

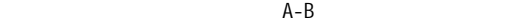

 $A-B$  $A-B$  $A-B$ 

1  $\sim$   $\sim$ 2 Next/Last<br>3 Mode<br>4 Play A Mode Play A-B 5 Play A-B Mode

mode

 $\frac{u}{\sqrt{2\pi}}$ 

 $\mu$  ,  $\mu$ 

 $\frac{u}{\sqrt{2}}$ ,  $\frac{v}{\sqrt{2}}$ 

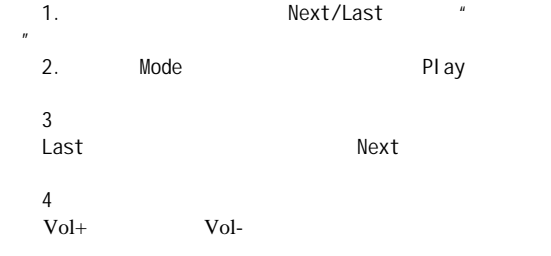

mode

mode

**FM** 收音机

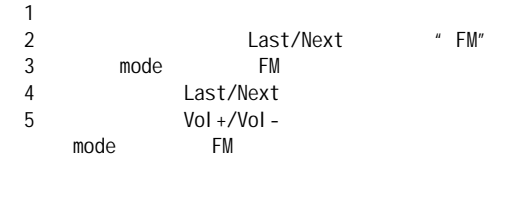

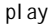

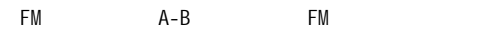

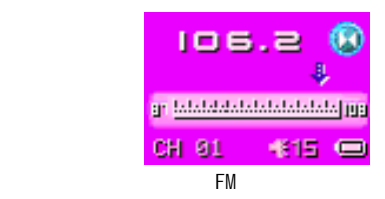

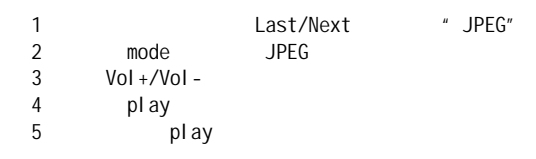

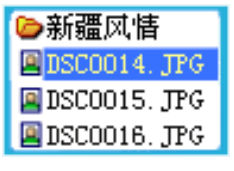

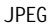

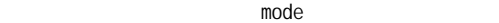

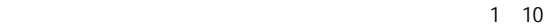

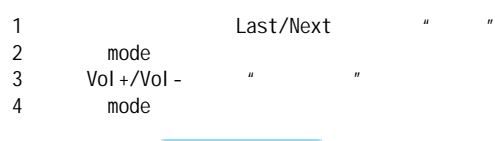

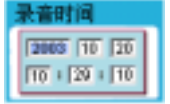

 $5$   $Nol+7$ 

- 6 Last/Next<br>7 "Vol+"
- $"$  Vol  $+"$
- 8 6 8 5 6 9 6 8  $\sim$
- 

9 mode mode

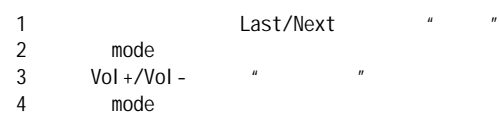

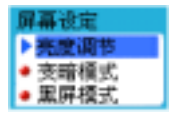

$$
5 \t\t Vol + / Vol - \t\t mol
$$

6 Last/Next

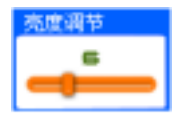

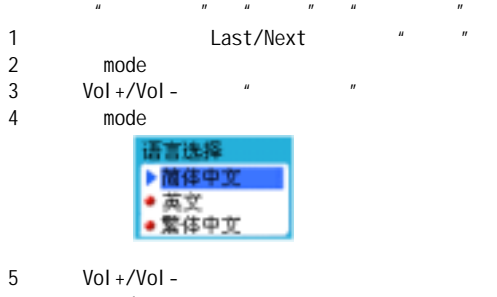

6 mode

 $\boldsymbol{u}$  and  $\boldsymbol{v}$ 

 $\boldsymbol{u}$  and  $\boldsymbol{u}$ 

- $\frac{H}{\sqrt{2\pi}}$  and  $\frac{H}{\sqrt{2\pi}}$  and  $\frac{H}{\sqrt{2\pi}}$  and  $\frac{H}{\sqrt{2\pi}}$  and  $\frac{H}{\sqrt{2\pi}}$  and  $\frac{H}{\sqrt{2\pi}}$  $"$   $A-B$
- $"$   $A-B$

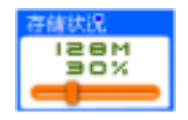

# **USB**

Mini USB Windows98SE Windows98SE  $\text{USB}$  $^{\prime\prime}$   $^{\prime\prime}$  Menu  $^{\prime\prime}$ 

PC extensive product that  $P$ 

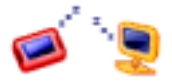

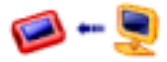

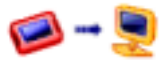

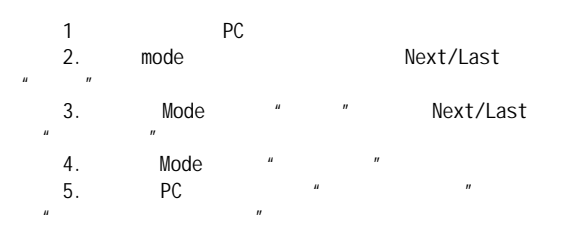

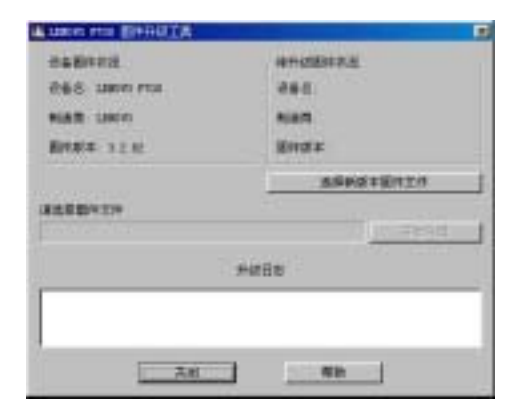

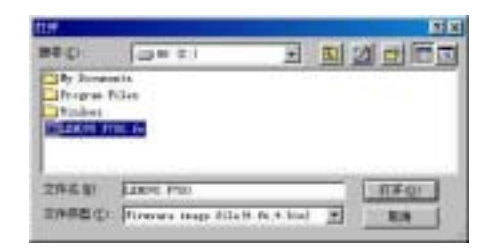

 $7.$   $\frac{1}{2}$ ,  $\frac{1}{2}$ 

 $6.$ 

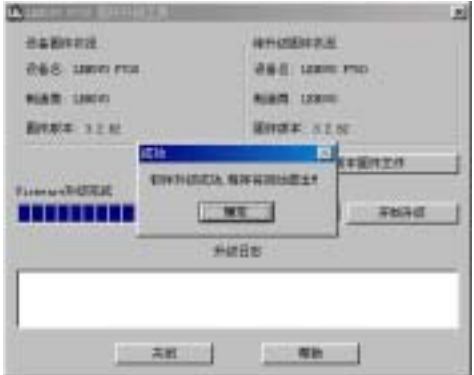

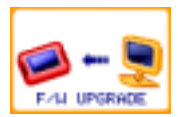

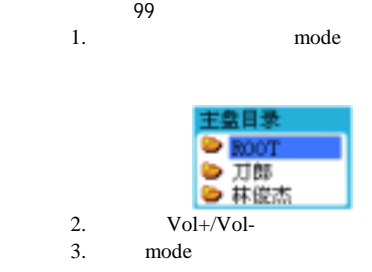

# 后一个目录的歌曲。

 $\mu$  , and  $\mu$ 

#### $MP3$

1. Mode<br>2. Vol +/Vol - "  $\text{Vol} + \text{/Vol} - \text{U}$ Mode "<br>3. Next Next Last

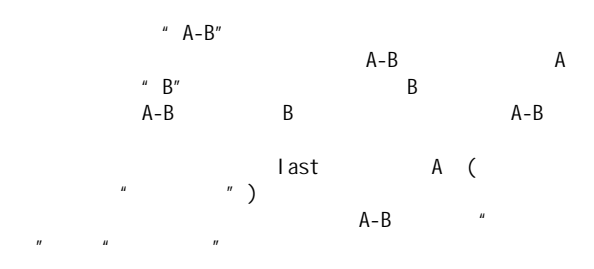

 $A-B$ <br>1. 1. The contract of the Mode

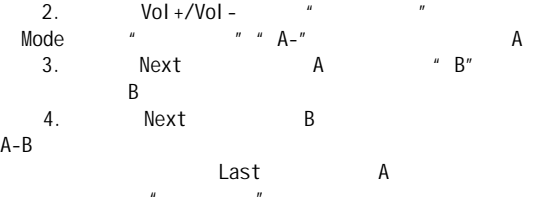

- $1.$   $A-B$
- 2. Next the set of the set of the set of the set of the set of the set of the set of the set of the set of the<br>The set of the set of the set of the set of the set of the set of the set of the set of the set of the set of

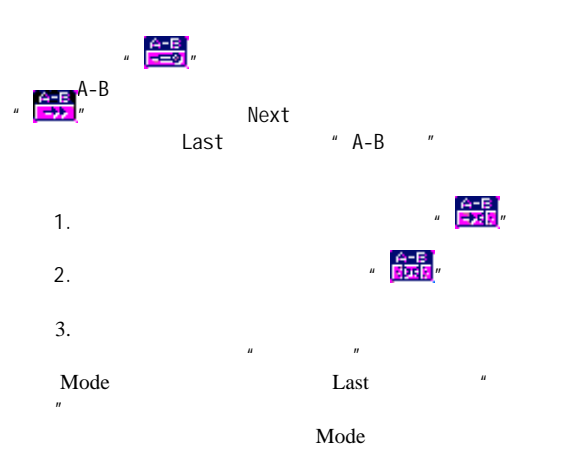

 $A-B$ 

 $MP3$ 

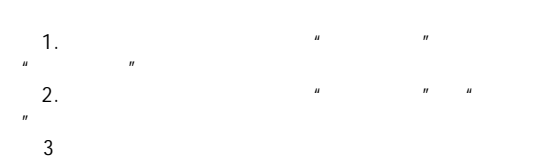

 $MP3$ 

## 驱动**/**工具软件安装步骤(**WINDOWS** 操作系统)

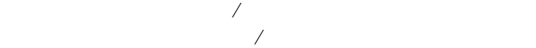

Windows XP/2000

# 1. CD CD-ROM

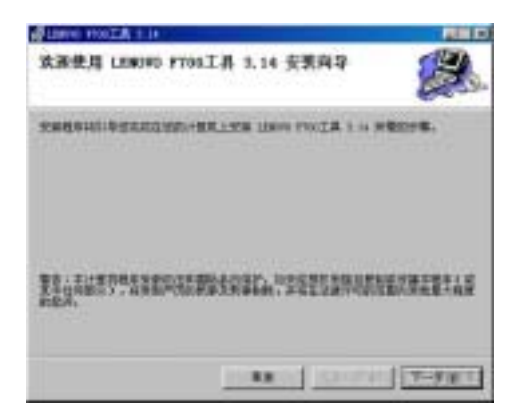

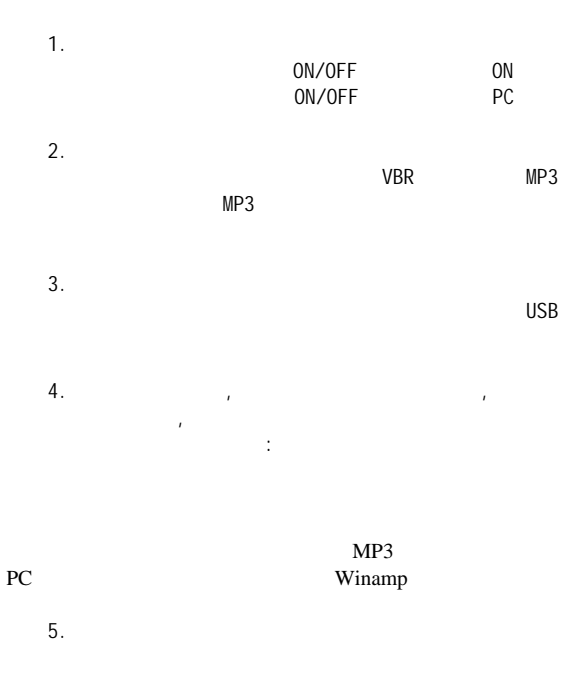

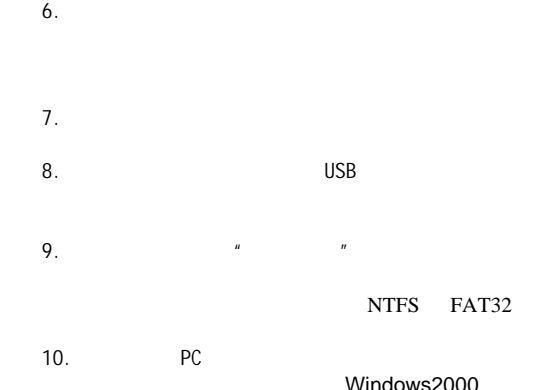

vvindows2000 DirectX 9

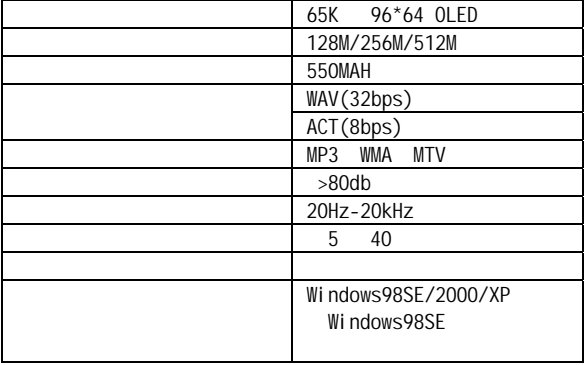